# metrix

#### **The state of the Rust SDK in 2023 FOSDEM 2024**

mx: @bnjbvr:delire.party

# **Who's that guy?**

- Benjamin "bnjbvr" Bouvier
- Software engineer in Rust team @ Element
- **Previously at Embark Studios as Game Engine Hacker**
- Previously at Mozilla as Compiler Engineer (Spidermonkey/Wasmtime)
- Other: Framasoft, cargo-machete, kresus, rouille...

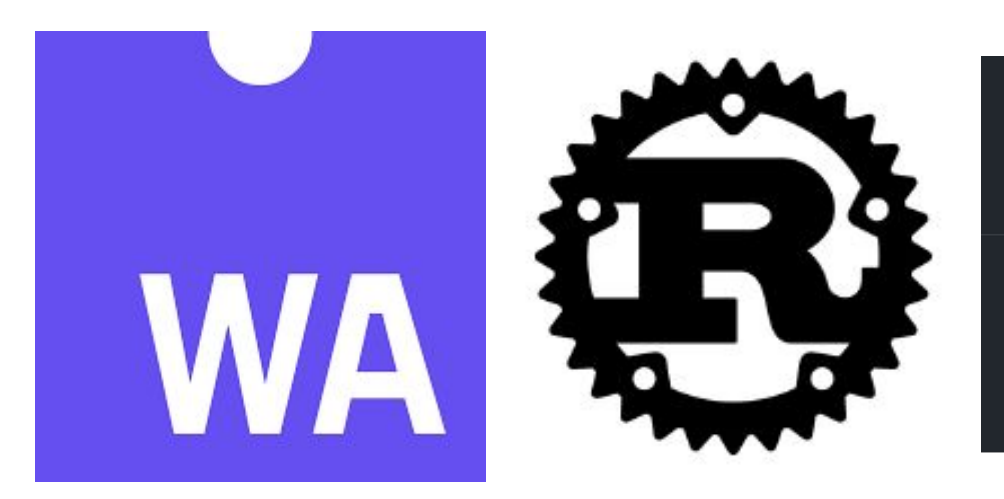

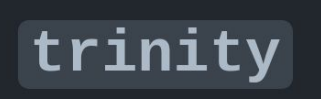

**Matrix bots in Rust and WebAssembly** 

Rust passing matrix join chat rustc stable+

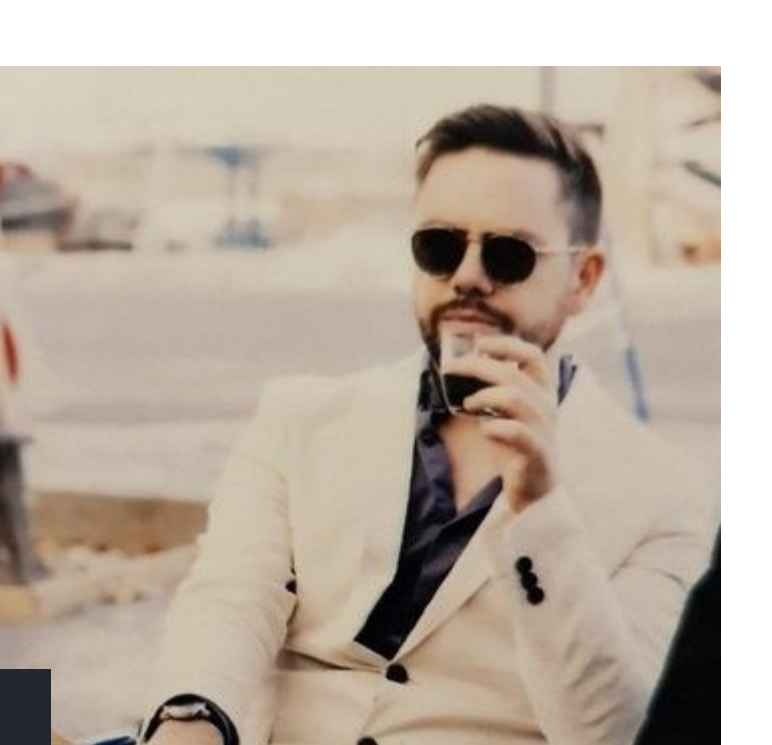

### matrix

# **The Rust SDK**

- **Rust client-server API library**
- [github.com/matrix-org/matrix-rust-sdk](https://github.com/matrix-org/matrix-rust-sdk)
- Apache 2.0 license
- Everything one would expect from a Matrix client
	- logging in, out, reading/writing settings...
	- sending and receiving events
	- listening to sync updates and reacting to specific events via *handlers*
- End-to-end encryption comes for free!

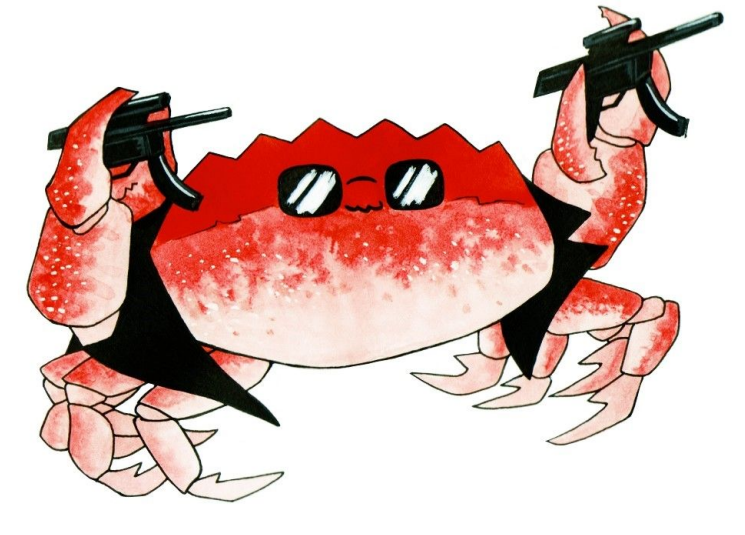

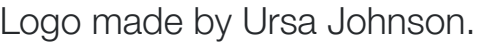

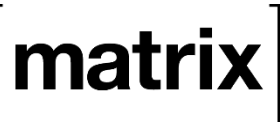

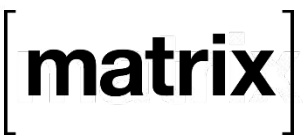

#### **A history of the Matrix Rust SDK**

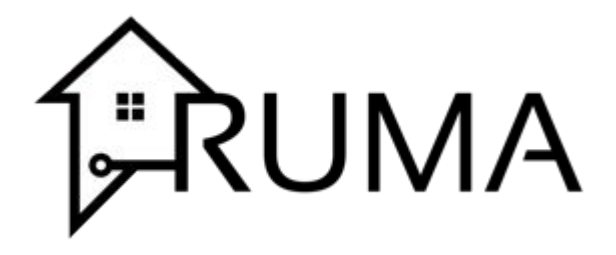

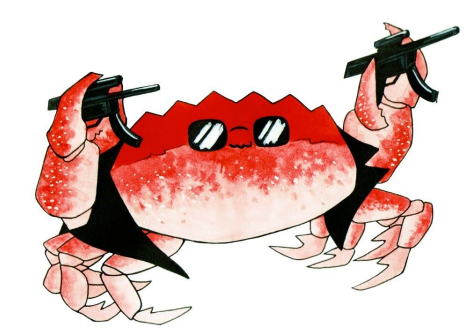

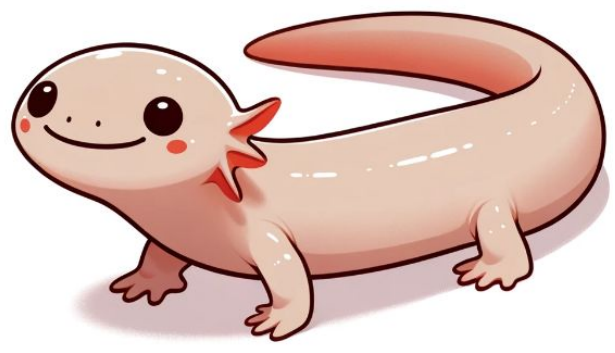

November 2015 October 2019 December 2021

### **Why Rust?**

- Pleasantly high-level *and* super-fast
- **Small memory footprint**
- Secure, memory-safe
	- Thanks to the ownership model
- Amazing tooling and ecosystem
- Compatible with FFIs using the C ABI
- Empowerment!

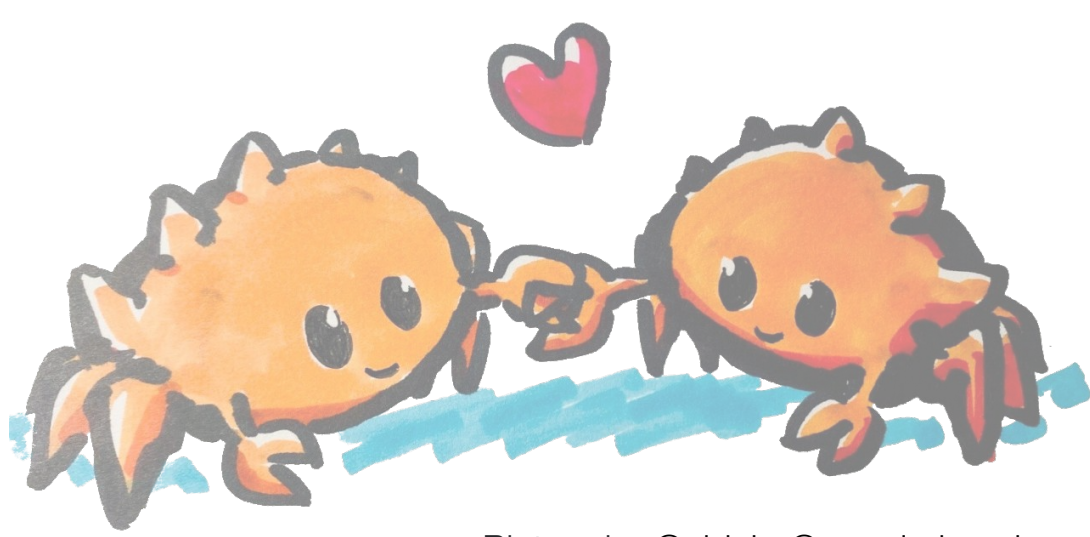

Picture by @aldeka@wandering.shop

matrix

#### **Why Rust?**

#### **Fearless concurrency!**

Ownership model helps modeling concurrent ownership too.

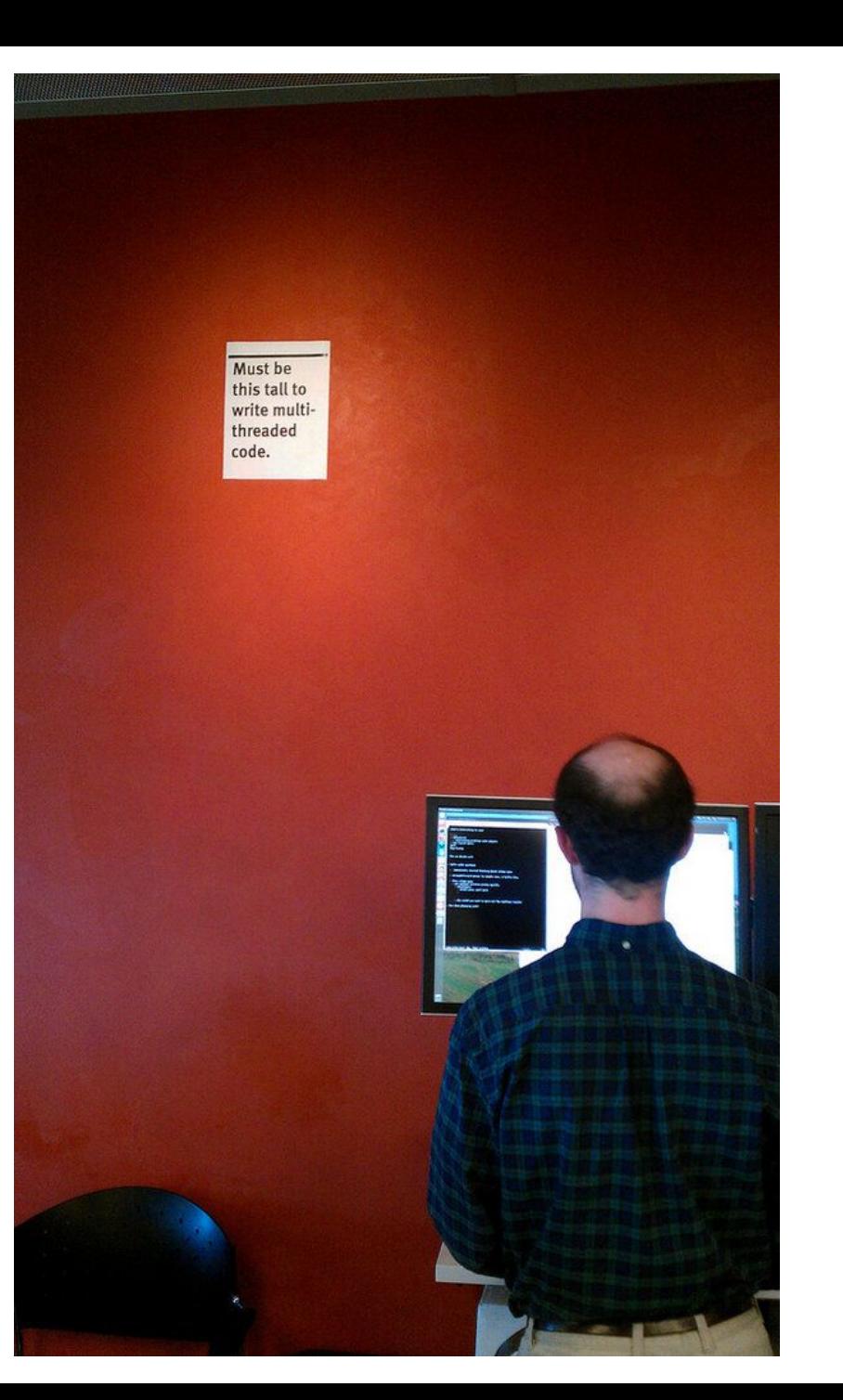

6

matrix

matrix

#### **Why the Rust SDK?**

- Everything is reusable ○ a single crypto stack!
- High test coverage, fuzzing
- A single place where to add features and fix bugs

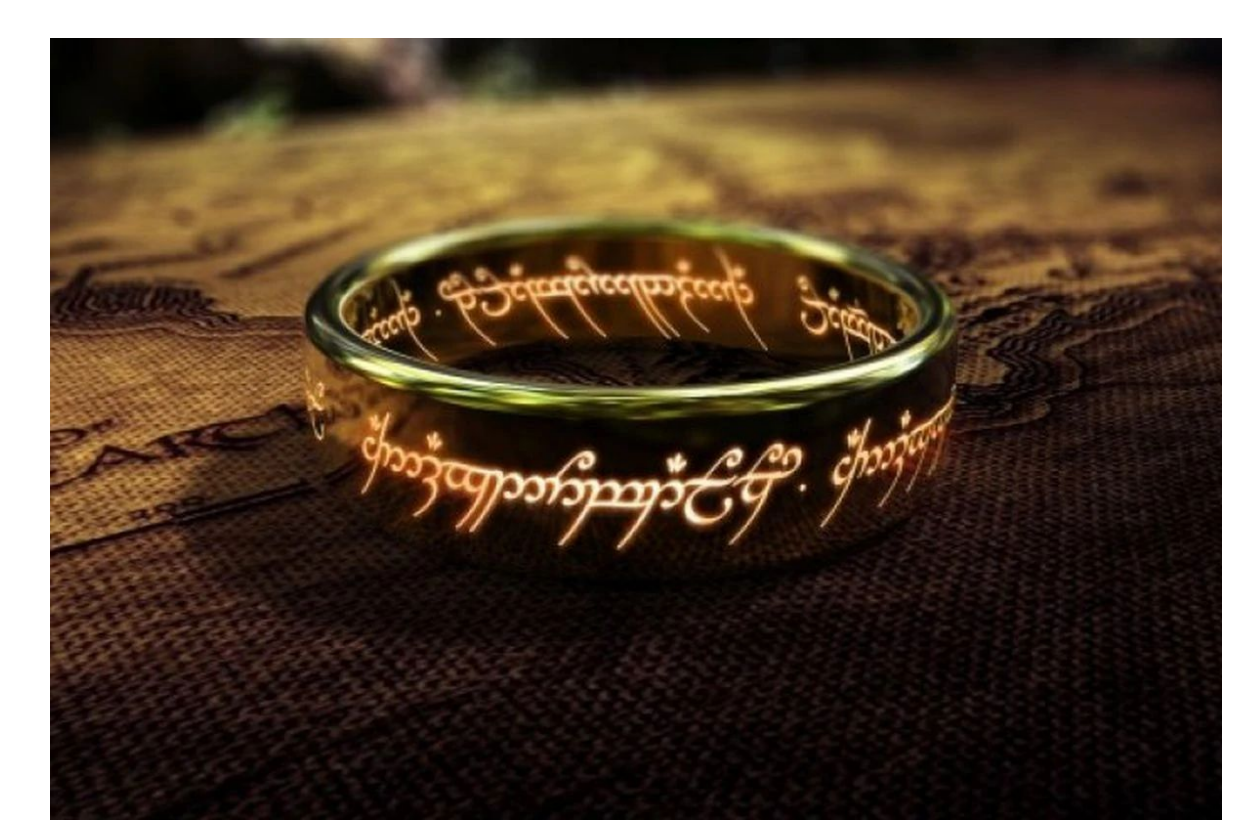

# **Who's using it?**

- Fractal, a GTK Matrix client
- iamb, a TUI Matrix client
- ElementX apps
- *● ElementR*: previous generation of Element apps

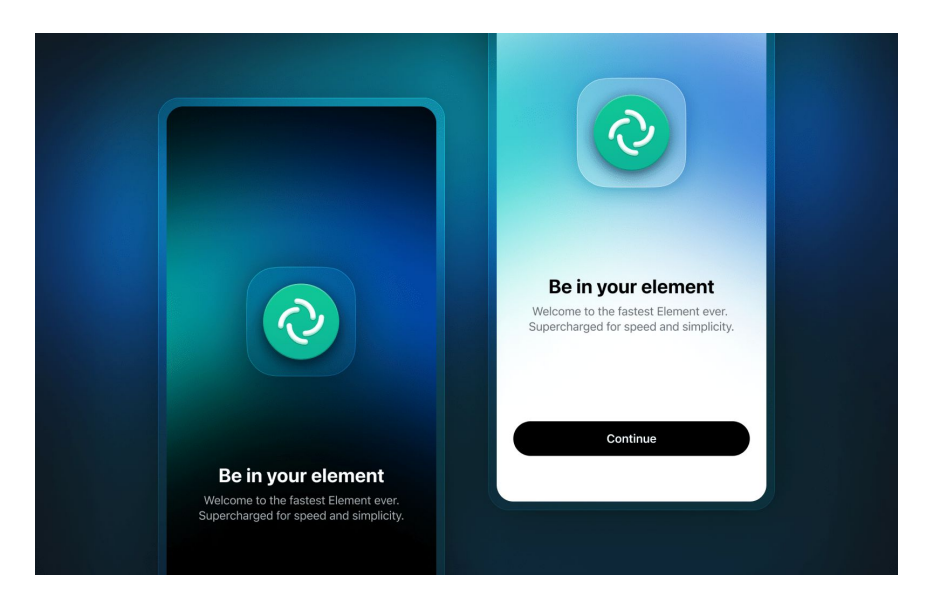

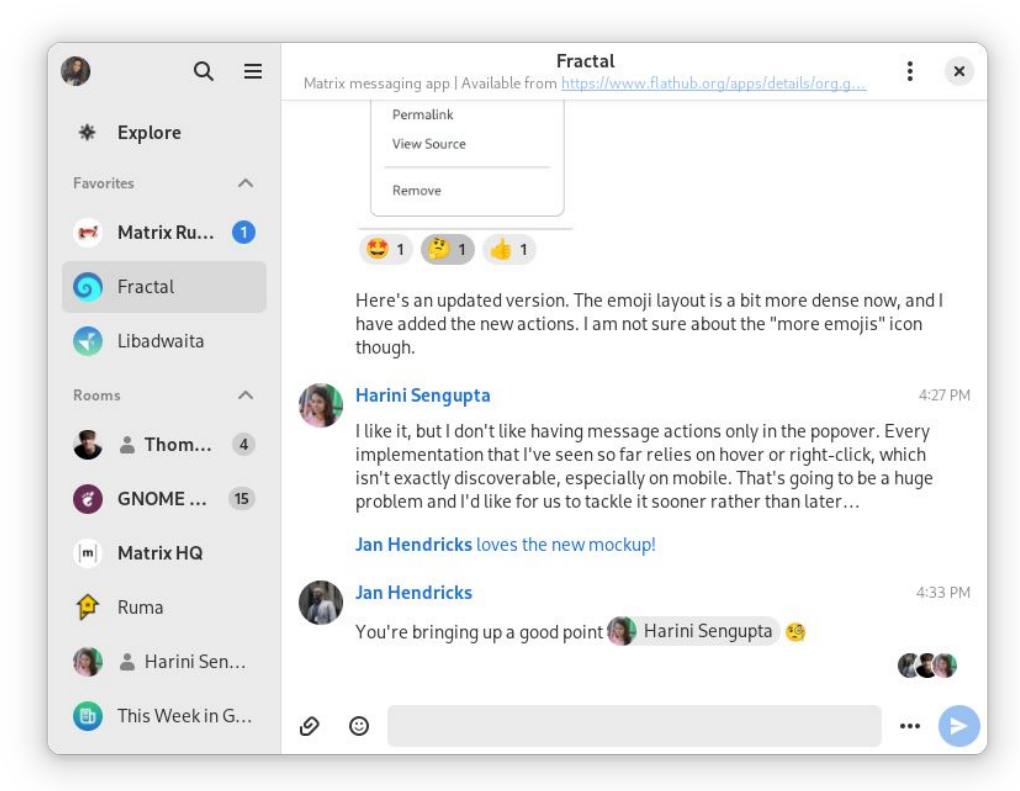

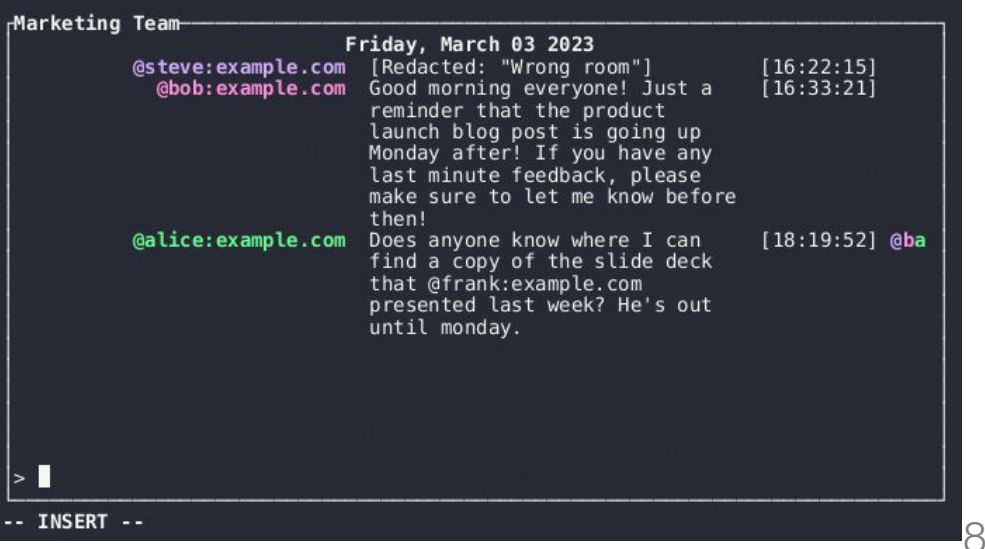

#### **So what happened since last FOSDEM?**

- New release **0.7.0** 
	- all crates now have the same minor
- Published on January 5th, 2024
- $\bullet$  Still not 1.0

matrix

# **Full support for [MSC 3575: Sliding Sync](https://github.com/matrix-org/matrix-spec-proposals/blob/kegan/sync-v3/proposals/3575-sync.md)!**

- A proposal to replace /sync v2
- Subscribe to specific rooms *and* list of rooms
	- Receive a *sliding* window into those lists
- Modular design using opt-in extensions
	- typing notices, read receipts, encryption, account data.
- The SDK supports All The Things<sup>™</sup>
	- low-level, highly versatile API
- Feature-gated: experimental-sliding-sync

```
let sliding sync = client
    .sliding sync("room-list")?
    .with account data extension(
        assign!(AccountDataConfig::default(), { enabled: Some(true) }),
    .with receipt extension(assign!(ReceiptsConfig::default(), {
        enabled: Some(true),
        rooms: Some(vec![RoomReceiptConfig::AllSubscribed])
    \{ \})
    .add_cached_list(
        SlidingSyncList:: builder("all-rooms")
            .sync_mode(SlidingSyncMode::new_selective().add_range(0..=19))
            .timeline_limit(1).required_state(vec![
                (StateEventType::RoomAvatar, "".to_owned()),
                (StateEventType:: RoomEncryption, "".to_owned()),
                (StateEventType:: RoomMember, "$LAZY".to_owned()),
                (StateEventType:: RoomMember, "$ME".to_owned()),
                (StateEventType:: RoomPowerLevels, "".to_owned()),
            .sort(vec!["by_recency".to_owned(), "by_name".to_owned()])
            .filters(Some(assign!(SyncRequestListFilters::default(), {
                is invite: Some(false),
                is_tombstoned: Some(false),
                not_room_types: vec!["m.space".to_owned()],
            \}))
            .bump event types(\delta[
                TimelineEventType:: RoomMessage,
                TimelineEventType:: RoomEncrypted,
                TimelineEventType::Sticker,
            \left| \cdot \right|.await?
    .buid().await?;
let sync = sliding_sync.sync();
pin_mut!(sync);while let Some(update) = sync.next().await {
```
matri

# **Support for OIDC**

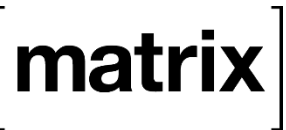

- Long-standing project to move from the custom Matrix authentication system to **OpenId Connect**
	- o See also [areweoidcyet.com](https://areweoidcyet.com/)
- Works with a [Matrix Authentication Service](https://github.com/matrix-org/matrix-authentication-service)
	- actual OIDC provider and/or specialized proxy to upstream provider
	- also written in Rust: reusing code is possible
- The SDK implements enough of it to be able to use it in ElementX apps! (Re)load metadata, register a new OIDC client, do the login flow
- experimental-oidc Cargo feature

#### **New default storage backend!**

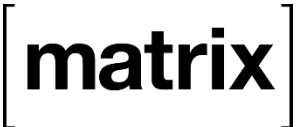

- Storage backends can be implemented using *traits* (interfaces).
	- One store instance per logged-in user.
- Our previous default for on-disk persistence was using **[sled](https://github.com/spacejam/sled)**.
- Support for *sled* has been removed and replaced with *[sqlite](https://sqlite.org/index.html)*.
- We still have an in-memory backend + an *indexeddb* backend when compiling for the Web with WebAssembly.

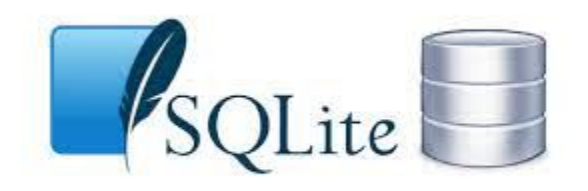

## **New cryptography features**

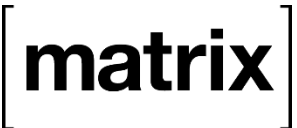

- **Secret Storage** 
	- An encrypted key/value store backed by the user account data.
	- Using a key generated or derived from the passphrase.
- Key backup and restoration
	- Store room keys into secret storage.
	- Restore those room keys from other devices.
- Automatic cross-signing identity bootstrapping
	- Used to verify one's own and other's devices.
	- Private keys are stored in secret storage too.

## **New high-level primitives!**

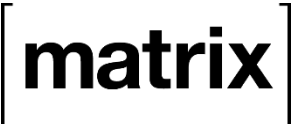

- [matrix-sdk-ui](https://docs.rs/matrix-sdk-ui/latest/matrix_sdk_ui/) crate
- Highly experimental.
- Highly opinionated.
	- Sliding sync and OIDC are enabled by default.
	- By default, implements the best practices in terms of UX and performance.
- Same robustness and test guarantees as the rest of the SDK.
- Sliding Sync serves as a foundation.

#### **[Room List Service](https://docs.rs/matrix-sdk-ui/latest/matrix_sdk_ui/room_list_service)**

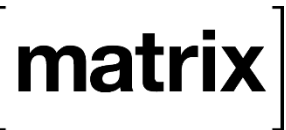

- An observable lazy state machine that loads the list of all yours rooms
- Goal: show something to the user as soon as possible
- Set of heuristics to quickly get rendering updates:
	- Retrieve the latest event from 20 rooms to have *something* to display
	- Once that's done,
		- start fetching the latest event from all rooms in batches
		- start fetching invites in batches
		- load more events for all the *visible* rooms, as indicated by the app

# **Encryption and notifications**

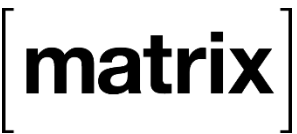

#### **[Encryption service](https://docs.rs/matrix-sdk-ui/latest/matrix_sdk_ui/encryption_sync_service/index.html)**

- Takes care of running *only* the encryption-related extensions.
- Encryption can run concurrently with the room list sync loop!
	- Allows receiving encrypted events while e.g. scrolling a room list

#### **● [Notification service](https://docs.rs/matrix-sdk-ui/latest/matrix_sdk_ui/notification_client/index.html)**

- Specialized client to handle push notifications
	- Given an event and a room identifiers, should the decrypted event generate a notification or not?
- Makes use of the encryption service for e2ee rooms.
- On iOS, the notification can be modified, but in a separate process
	- Cross-process global mutable state?!?1!?

#### **[Sync service](https://docs.rs/matrix-sdk-ui/latest/matrix_sdk_ui/sync_service/index.html)**

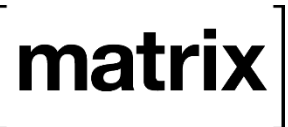

- Unified API that wraps and synchronizes a *Room List service* and an *Encryption service*.
- Goal: retrieve the simplicity of "fire sync and forget about it".
	- Synchronize error states too.
	- Minimal setup to get all the good UX practices + best performance using sliding sync!

let sync\_service = SyncService::builder(client.clone()).build().await?; sync\_service.start().await;

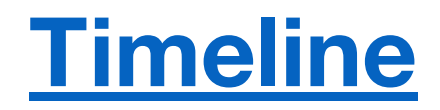

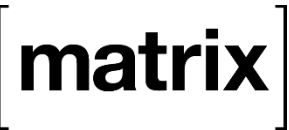

- Now that we have a list of rooms and decrypted events, how do we display them?
- **Enter the Timeline API!**
- Room view *MVC* on steroids!
- Related events are aggregated into a single timeline item (reaction, read receipts, updates, redaction, etc.).
	- Other freebies: handles local echoes, send the minimal read receipts, etc.
- Everything is *observable* in a reactive way.
	- Notifies when an item has been added/removed/updated.

# **How is this all used in ElementX?**

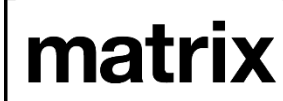

- Using [Mozilla's UniFFI](https://github.com/mozilla/uniffi-rs), an automated bindings generator for Rust to and from other languages
	- FFI = **F**oreign **F**unction **I**nterface
- We generate bindings for Swift (iOS) and Kotlin (Android)
	- UniFFI can also generate bindings for Python and Go
- Requires integration with the foreign language's runtimes
- We added support for async code!
	- Simpler concurrent/background processing

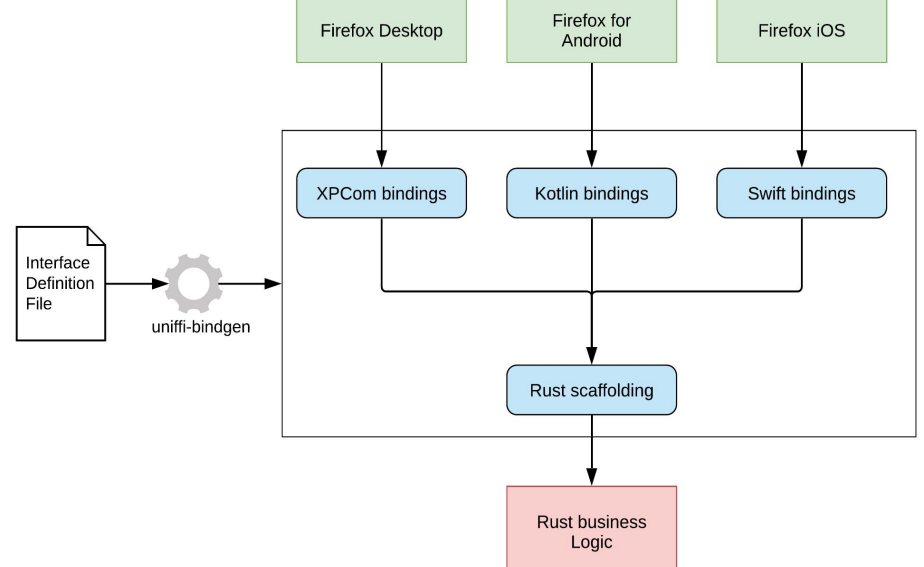

### **Reactive programming in Rust**

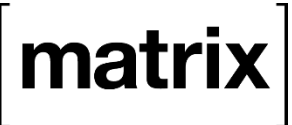

- *Principle*: notify subscribers whenever an object / vector has changed.
- **[Eyeball](https://github.com/jplatte/eyeball/)**, one of our contributions to the Rust ecosystem.
- **Eyeball-im**: Diff based extension for collections.
	- only notify about the added/removed/updated item, not the entire collection.
- **Extra querying facilities** 
	- batching, transactions
	- filtering, limiting, sorting

#### **Future Work™**

# mat

- Eventually support all the major features a modern Matrix client would expect.
- Post-quantum cryptography (3DH step, compatible? with libsignal).
- Do more things client-side
	- End-to-end encryption limits what a server can compute.
		- Is a notification in an encrypted room worth reporting to the user?
		- Should a new event in an encrypted room mark the room as unread?
	- $\circ$  Only the client should be able to decrypt events!
		- Sort the room list client-side
		- Compute unread badges client-side

matrix

#### **Thanks!**

- Thanks to all the contributors of the Rust SDK! ○ Shoutout to Kevin Commaille from Fractal ○ You can [contribute](https://github.com/matrix-org/matrix-rust-sdk/issues?q=is%3Aissue+is%3Aopen+label%3A%22good+first+issue%22) [too!](https://github.com/matrix-org/matrix-rust-sdk/issues?q=is%3Aissue+is%3Aopen+label%3A%22help+wanted%22)
- **●** You can support Matrix too! [matrix.org/support](https://matrix.org/support) && [matrix.org/membership](https://matrix.org/membership)

#### **Thank you for listening!**

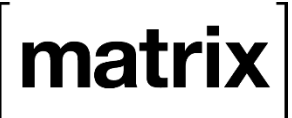

#### **Questions?**

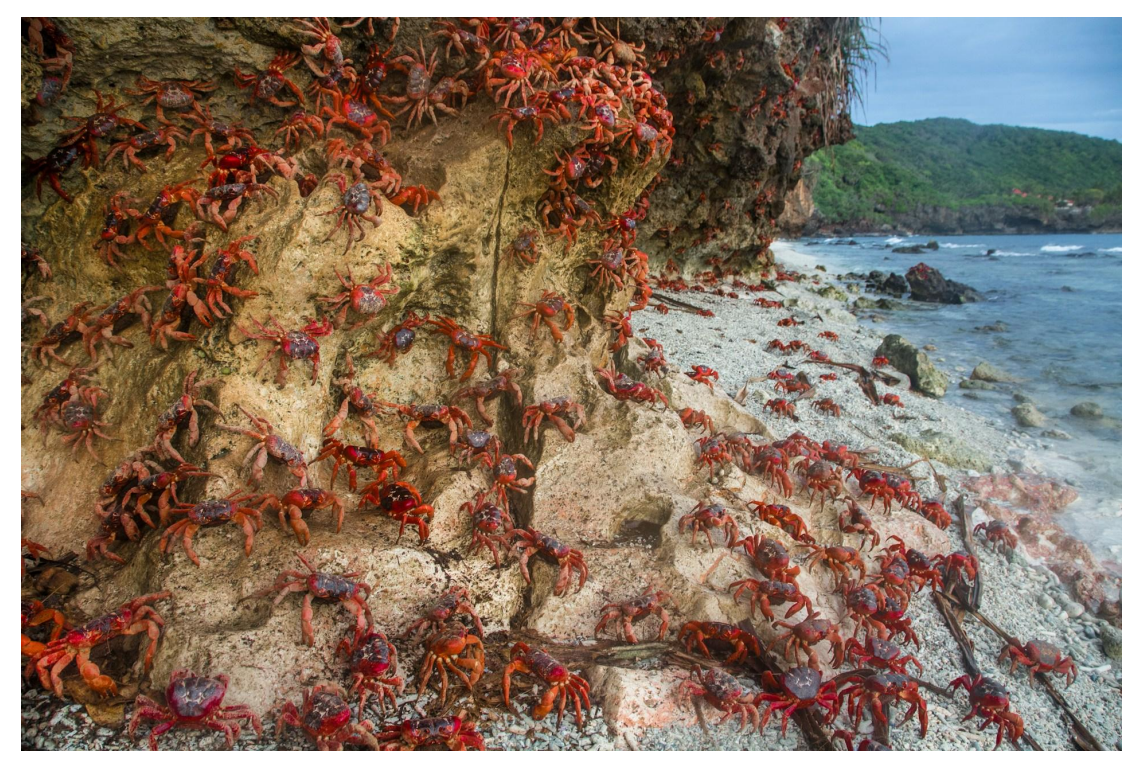

*Fig 1: people asking questions about the Rust SDK*. Photo by [Raphael Bick](https://unsplash.com/@picturejourneys?utm_content=creditCopyText&utm_medium=referral&utm_source=unsplash) on [Unsplash](https://unsplash.com/photos/crabs-near-seashore-gm5iCSYrLpQ?utm_content=creditCopyText&utm_medium=referral&utm_source=unsplash)

mx room: #matrix-rust-sdk:matrix.org [github.com/matrix-org/matrix-rust-sdk](https://github.com/matrix-org/matrix-rust-sdk) mx: @bnjbvr:delire.party